# **☆ JavaScript**

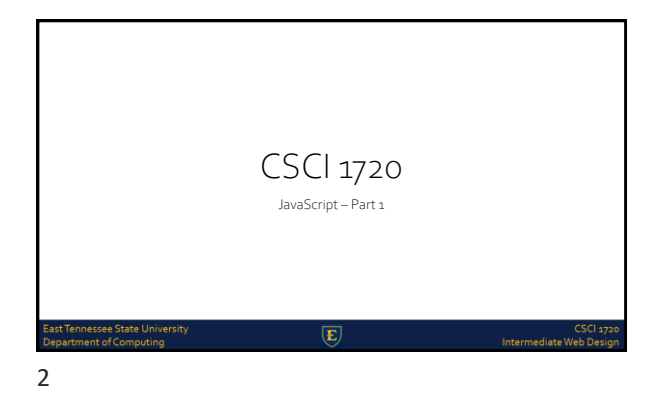

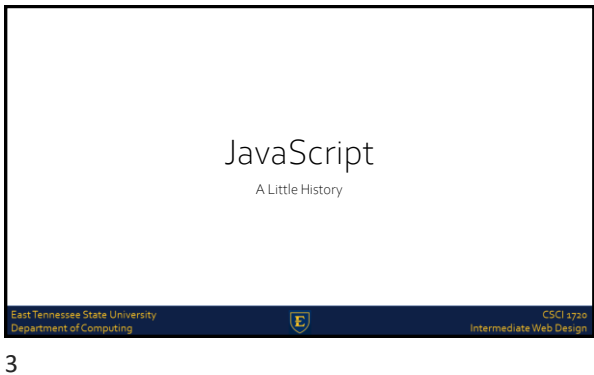

## History JavaScript, often abbreviated as JS, is a high-level, dynamic, weakly typed, object-based, and interpreted programming language Alongside HTML and CSS, JavaScript is one of the three core technologies of World Wide Web content production It is used to make webpages interactive and provide online programs, including video games -<br>Tennessee State Universit<br>artment of Computing  $\overline{E}$ Intermediate Web [

4

5

## History

Although there are strong outward similarities between JavaScript and Java, including language name, syntax, and respective standard libraries, the two languages are distinct and differ greatly in design

Although it was developed under the name Mocha, the language was officially called LiveScript when it first shipped in beta releases of Netscape Navigator 2.0 in September 1995

 $\mathbf{E}% _{0}\left( \mathbf{1}\right)$ 

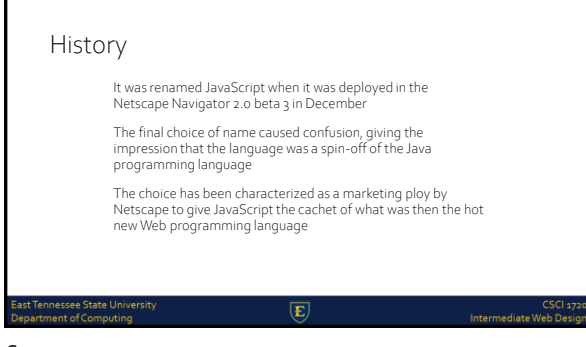

## History - 1994: Mosaic Netscape 0.9 released - By 1995, Netscape commanded ¾ of the browser market / became the main browser of the 1990s - Subsequently renamed Netscape Navigator (Mosaic became Netscape Communications) st Tennessee State Universit<br>partment of Computing  $\overline{E}$ Intermediate Web D 7

## History - Soon realized that the Web should be more dynamic - 1995: NSC recruited Brendan Eich / wrote first version prototype in 10 days (May) - Microsoft got into the game with Jscript and included support for CSS and various extensions to HTML  $\overline{\mathbf{E}}$ Intermediate W

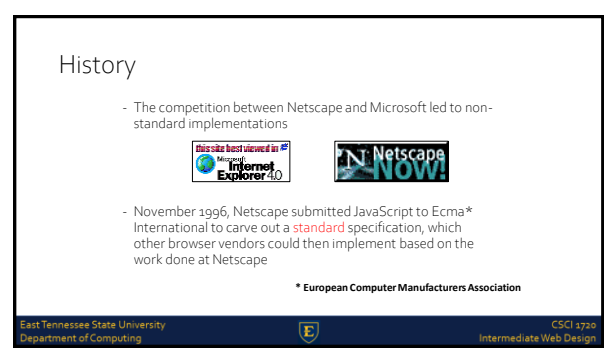

9

## History

.<br>Tennessee State University<br>irtment of Computing

Ecma International is an industry association founded in 1961 and<br>dedicated to the standardization of Information and Communication<br>Technology (ICT) and Consumer Electronics (CE). <u>[History](http://www.ecma-international.org/flat/memento/history.htm)</u> The aims of Ecma are:

- To develop, in co-operation with the appropriate National, European<br>and International organizations Standards and Technical Reports in<br>order to facilitate and standardize the use of Information<br>Communication Technology (
- 
- 

 $\overline{E}$ 

Intermediate Web

10

### History

- The standards process continued in cycles, with the release of ECMAScript 2 in June 1998
- The release of ECMAScript 3 followed in December 1999, which is the baseline for modern day JavaScript
- At first, Microsoft seemed to participate and even implemented some of the proposals in their JScript .NET language

 $\overline{E}$ 

- With all the haggling back and forth, the Open Source community became involved

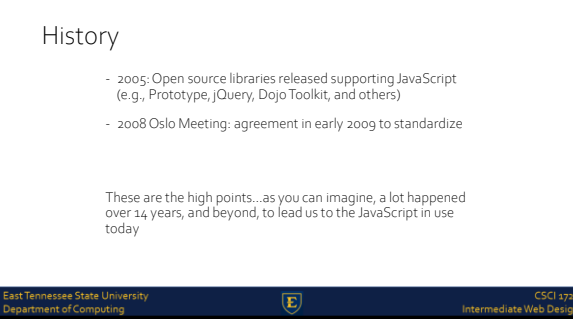

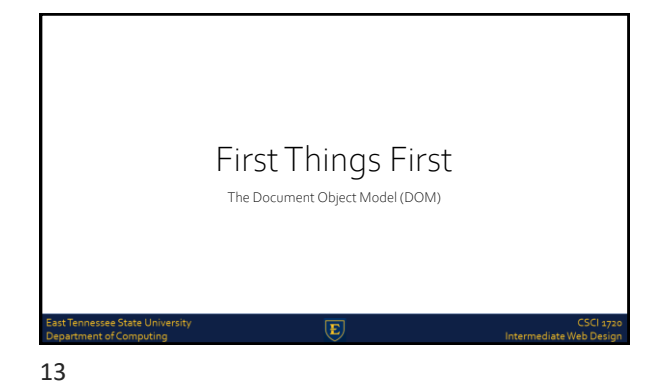

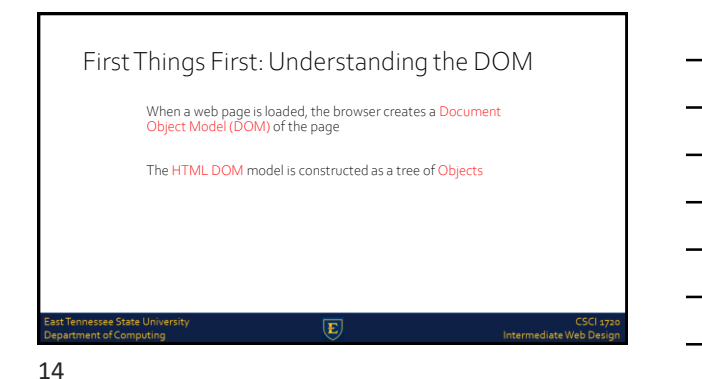

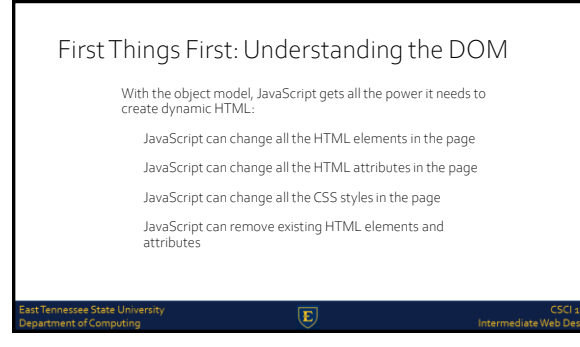

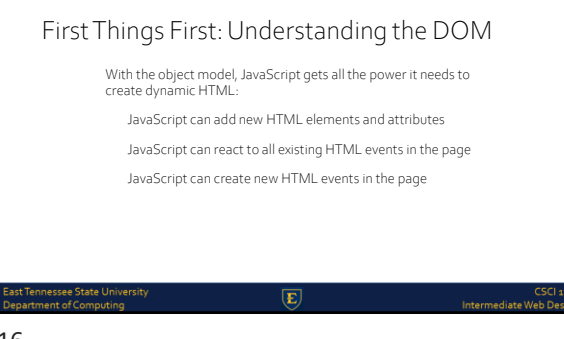

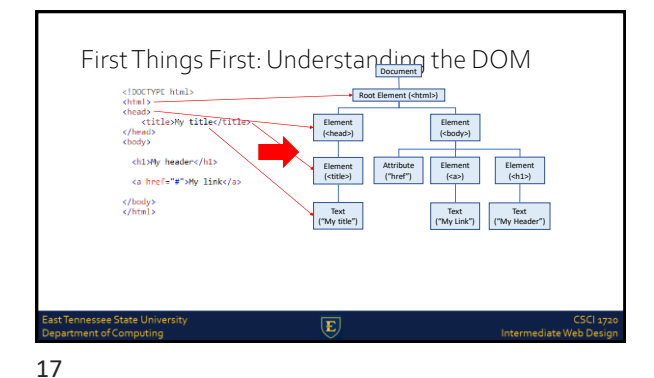

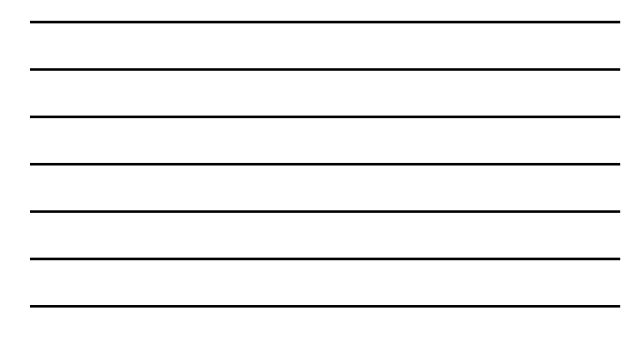

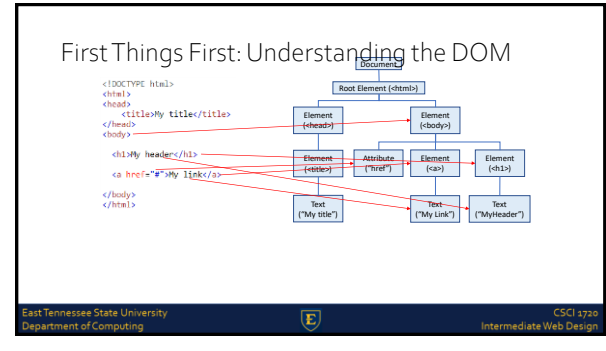

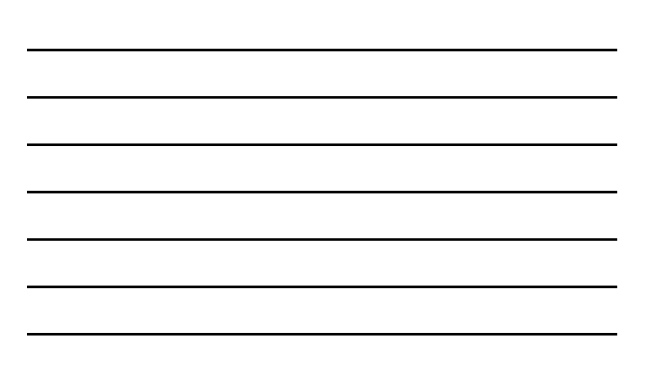

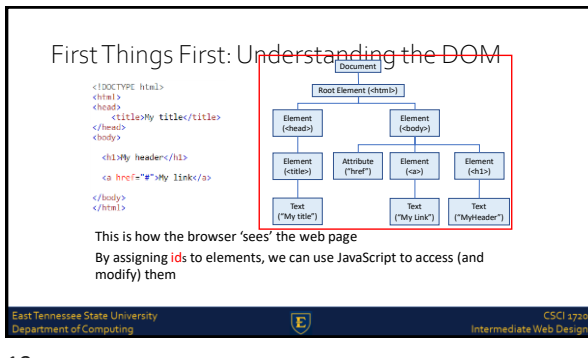

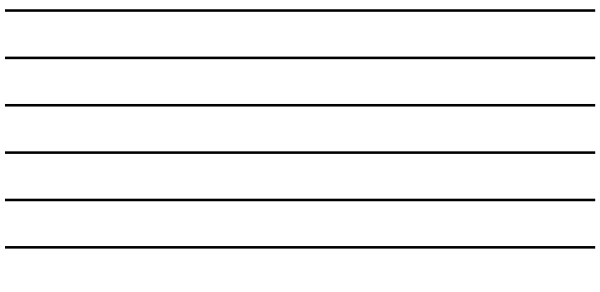

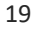

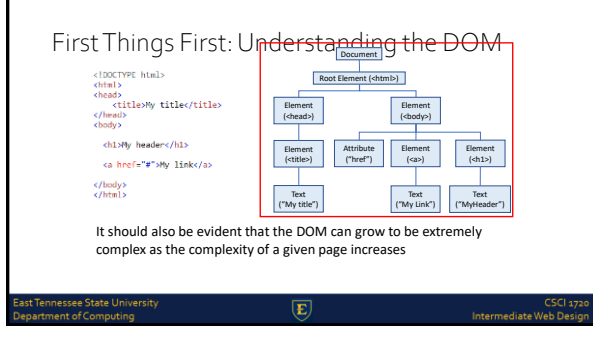

20

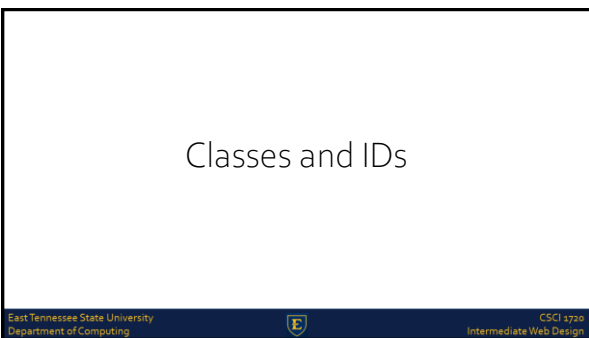

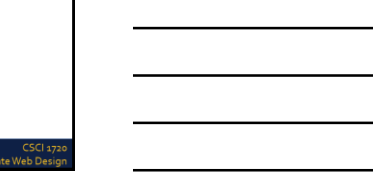

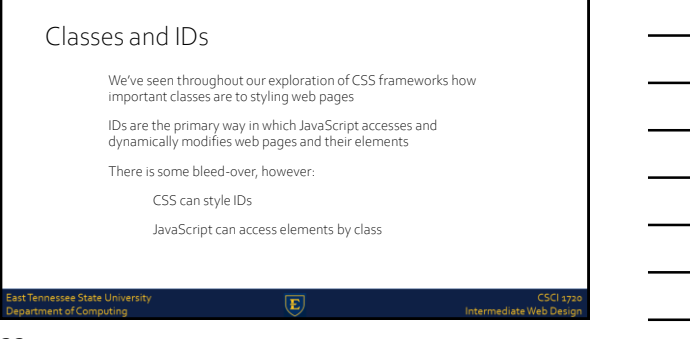

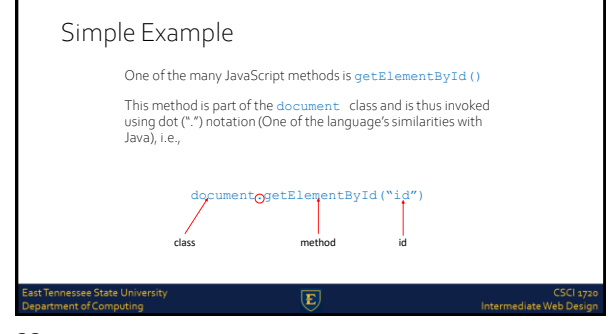

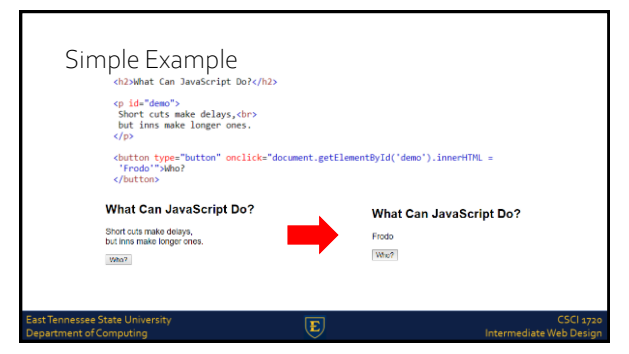

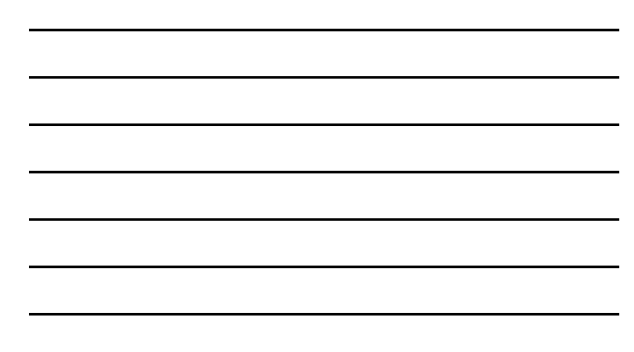

## JavaScript - Including With HTML sst Tennessee State Universit<br>epartment of Computing  $\overline{\mathbf{E}}$ CSCI<br>Intermediate Web De 25

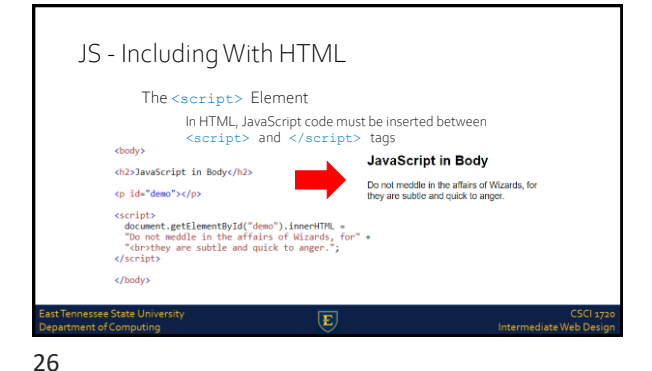

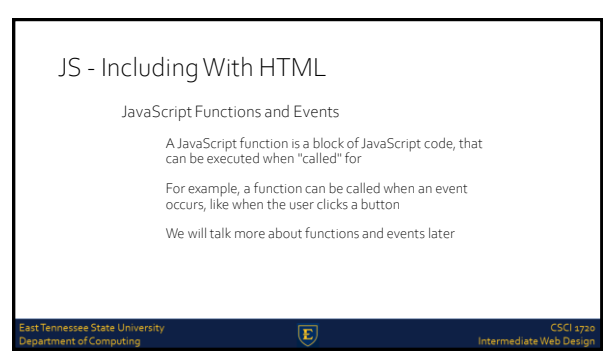

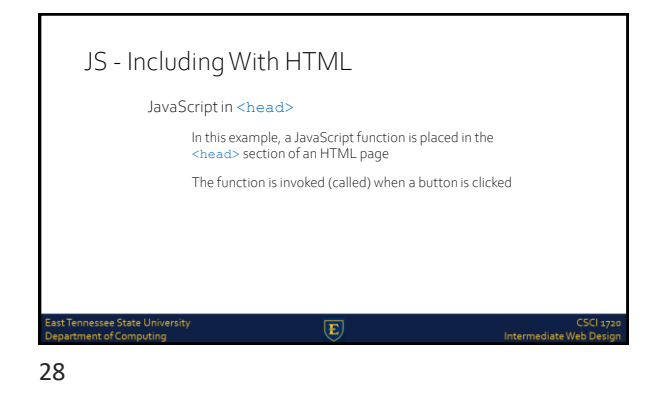

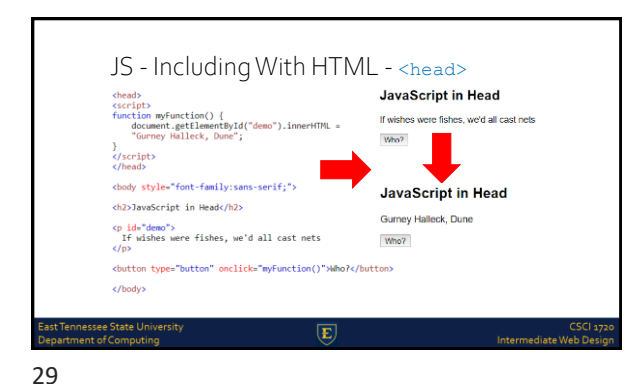

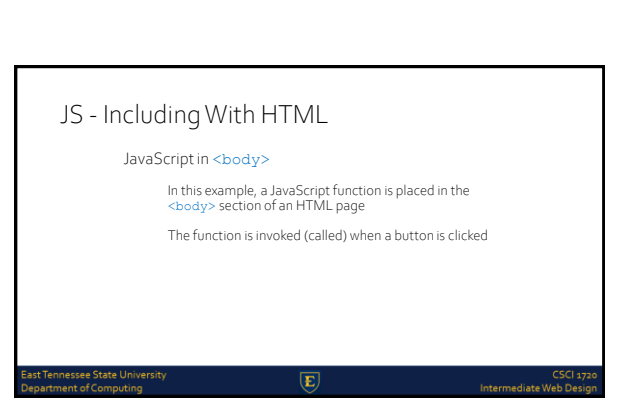

30

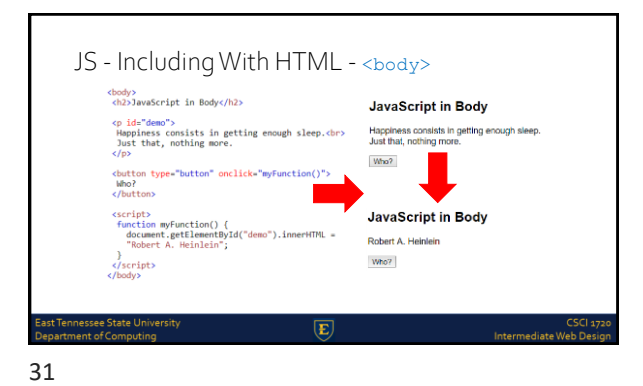

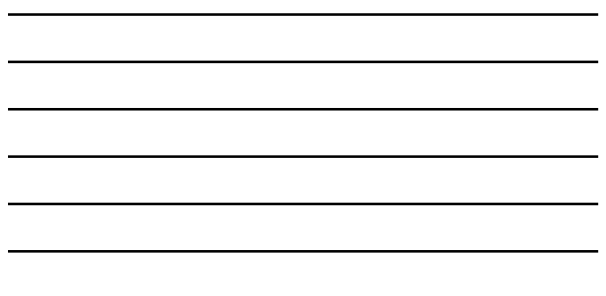

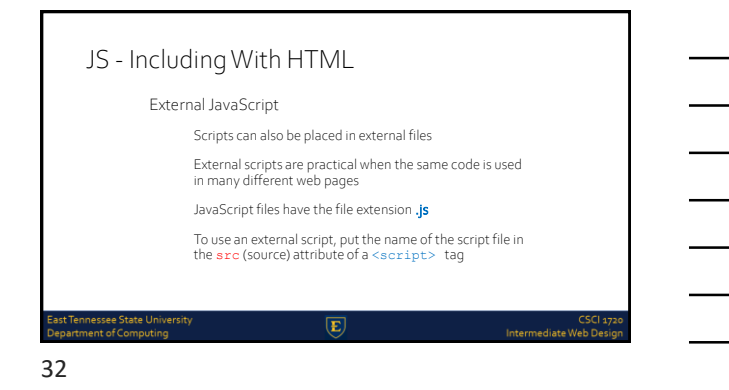

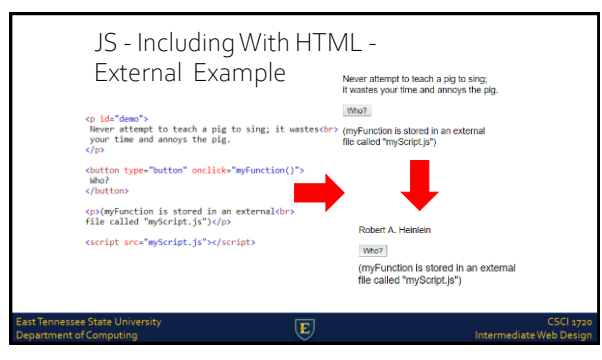

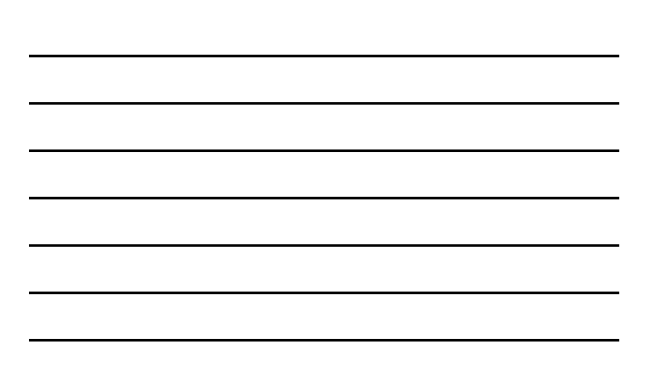

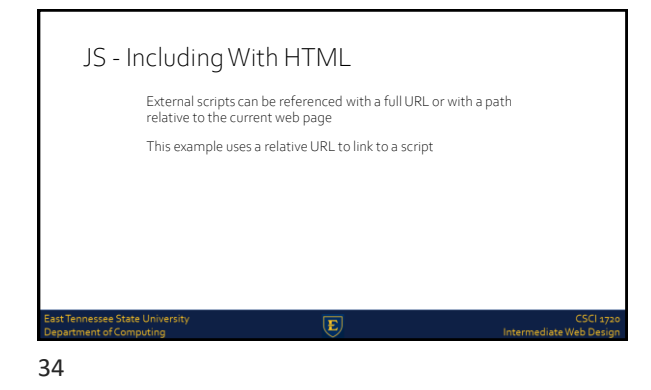

JS - Including With HTML - External <p id="d<br>Progres<br>by lazy<br>somethi<br></p> s Isn't made by early risers. It's made<br>nen trying to find easier ways to do early risers. It's<br>find easier ways to m:<br>ng Try it click="mvFunction()"> sbutton<br>Try it<br>clhutto </button><br><p><br>cp><br>filleralled "myScript.js" in the /js<br/>cbr><br>fileralled "myScript.js" in the /js<br/>cbr><br></p> Robert A. H Who? <script src="js/myScript.js"></script> (myFunction is stored in an externa<br>file called "myScript.js" in the /js<br>tolder)  $\overline{\mathbf{E}}$ 

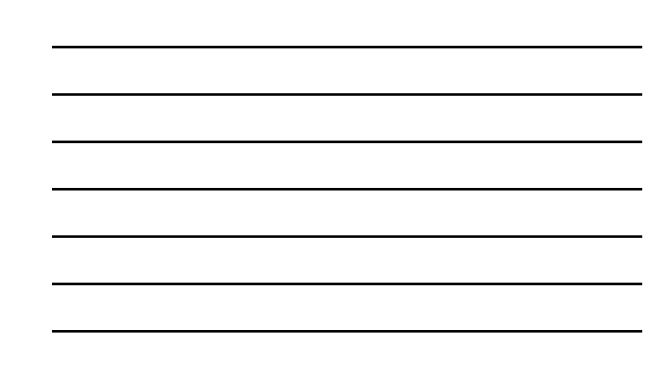

JS - Including With HTML External JavaScript Advantages Separates HTML and code Makes HTML and JavaScript easier to read and maintain Cached JavaScript files can speed up page loads To add several script files to one page - use several script tags <script src="myScript1.js"></script> <script src="myScript2.js"></script>  $\mathbf{E}$ nt of Con

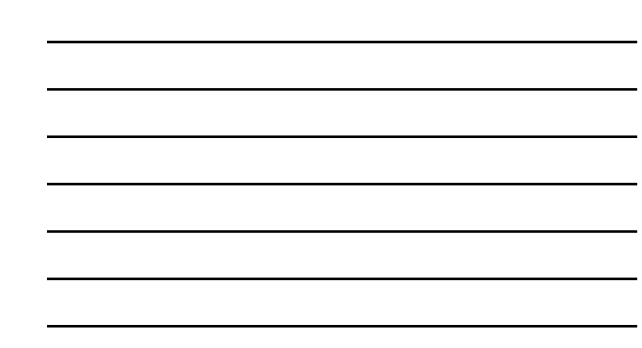

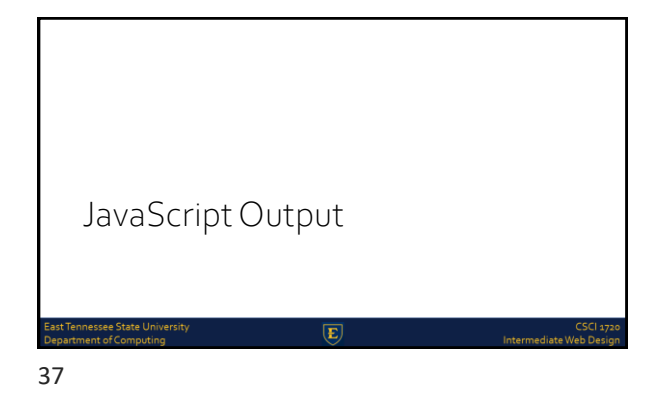

## JS Output JavaScript can "display" data in different ways: Writing into an HTML element, using innerHTML Writing into the HTML output using document.write()

Writing into an alert box, using window.alert() Writing into the browser console, using console.log()

 $\overline{E}$ 

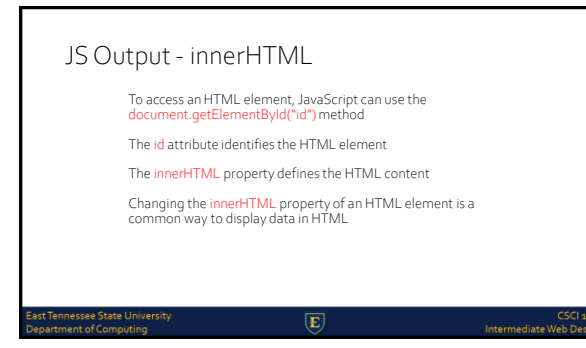

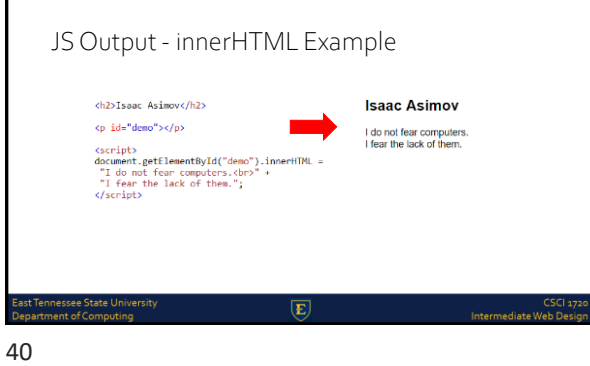

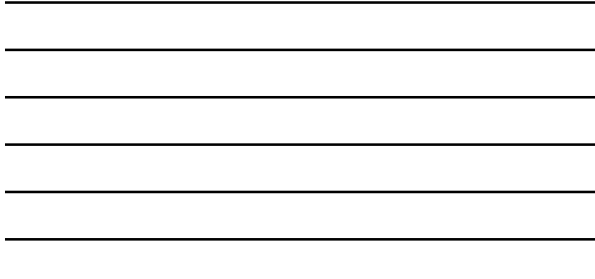

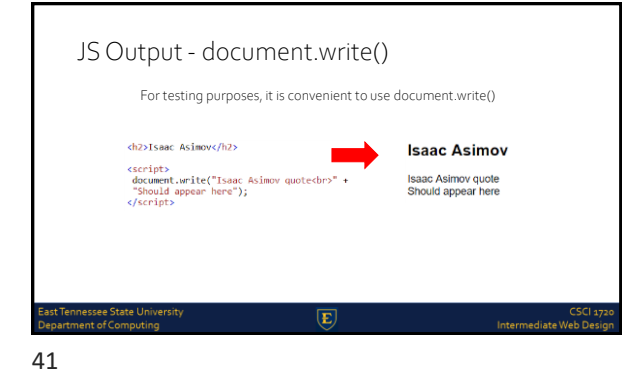

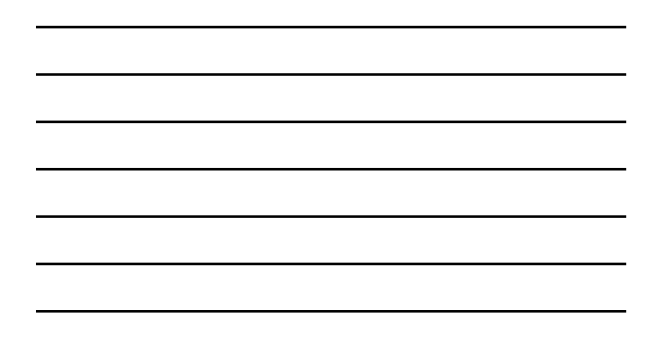

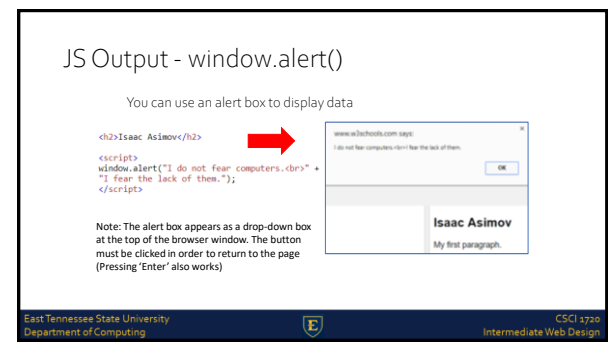

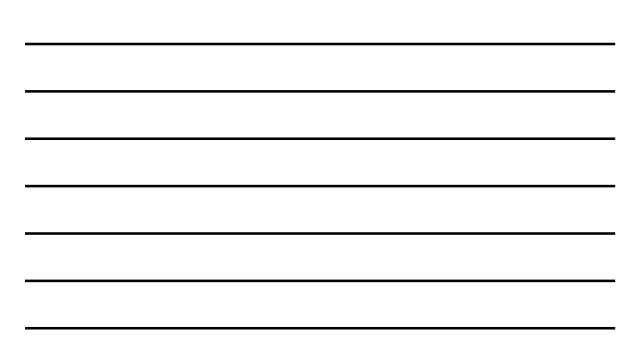

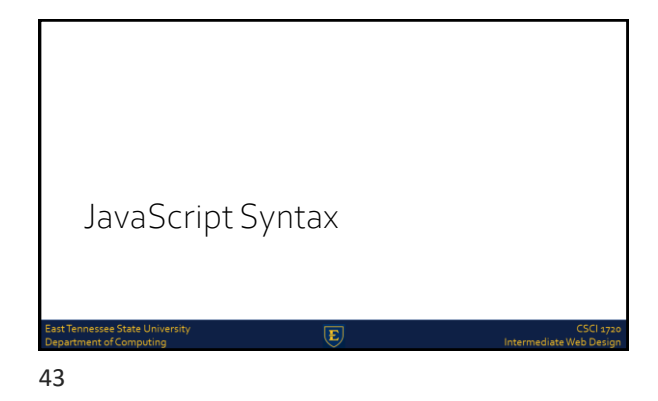

## JS Syntax JavaScript syntax is the set of rules, how JavaScript programs are constructed A computer program is a list of instructionsto be executed by the computer In a programming language, these program instructions are called statements JavaScript is a programming language JavaScript statements are separated by semicolons

44

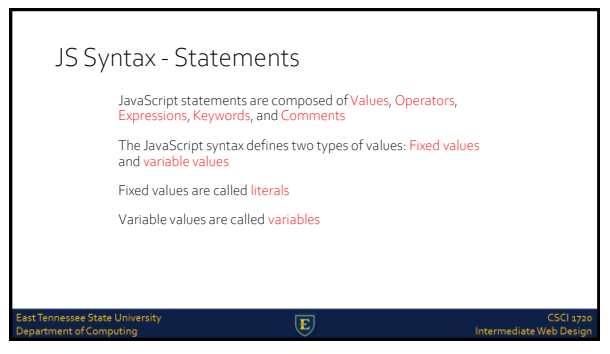

 $\overline{E}$ 

Intermediate V

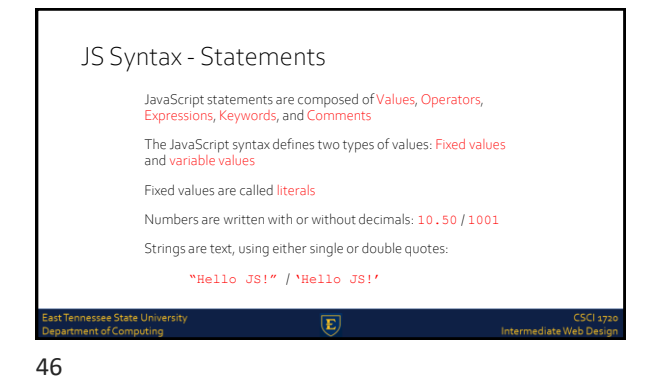

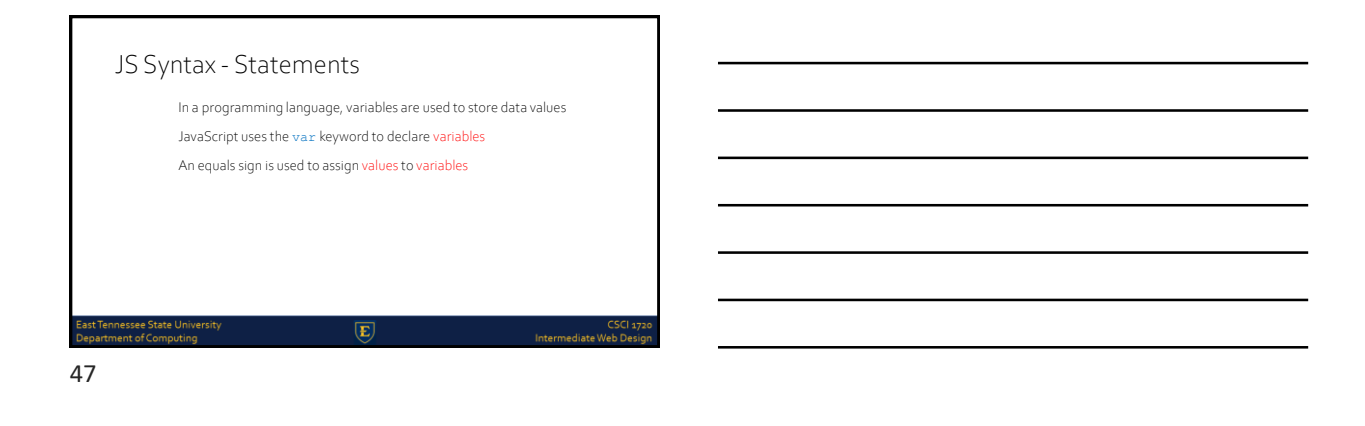

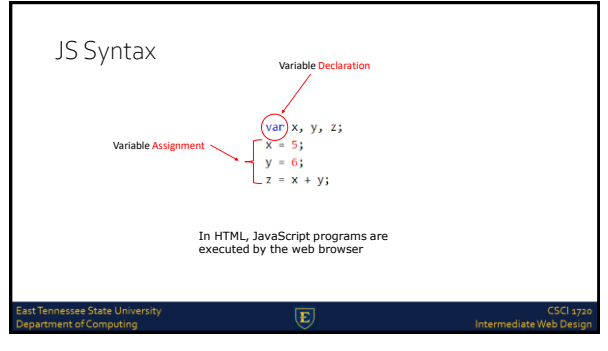

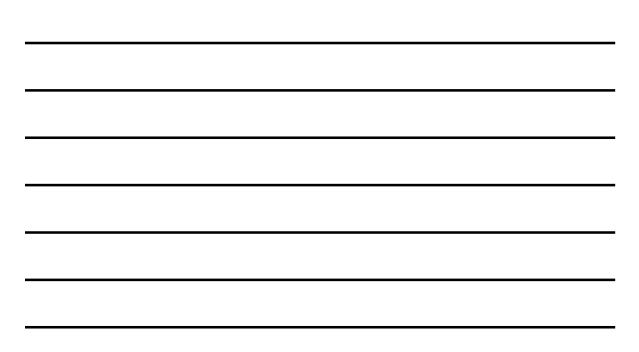

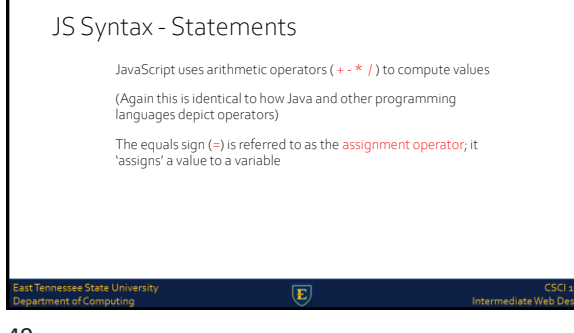

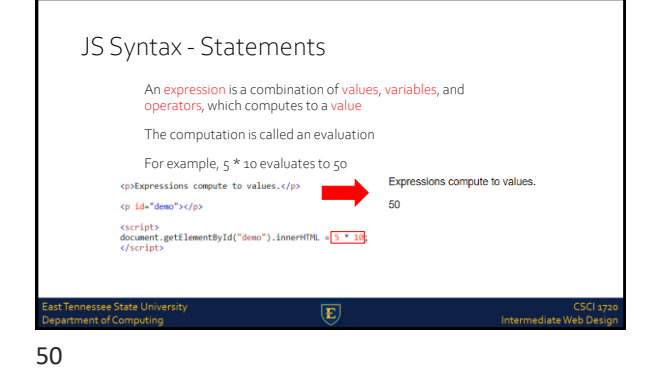

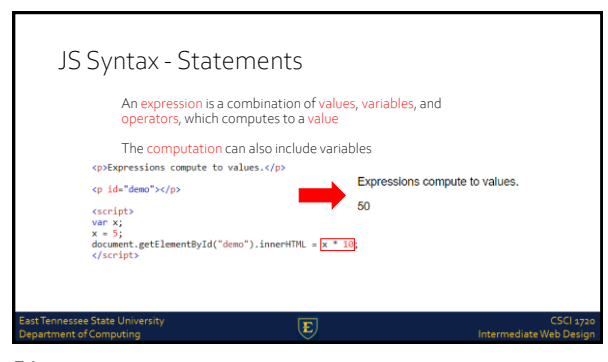

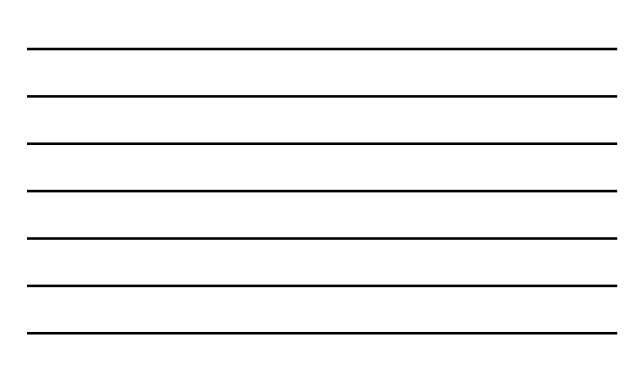

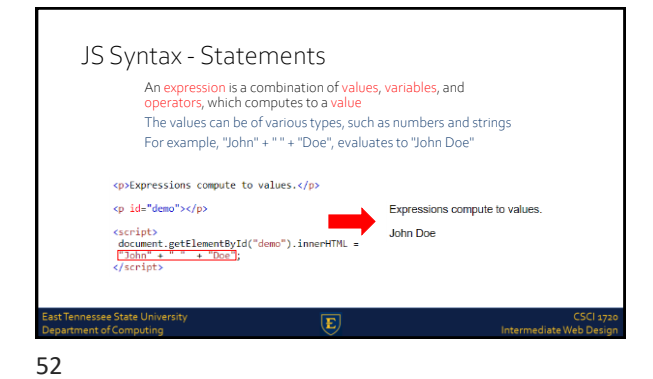

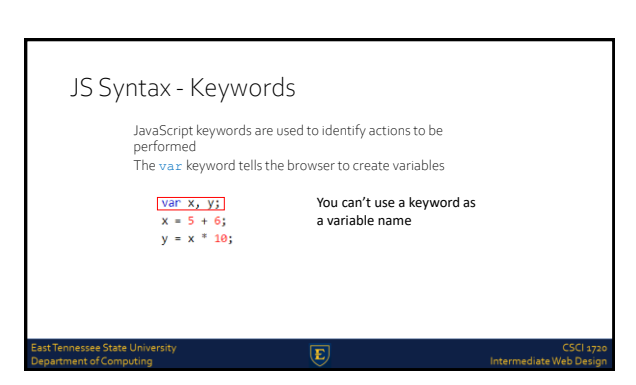

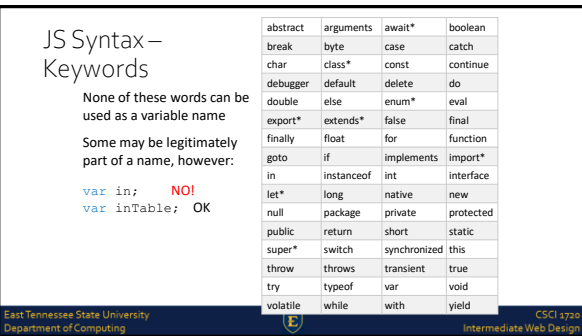

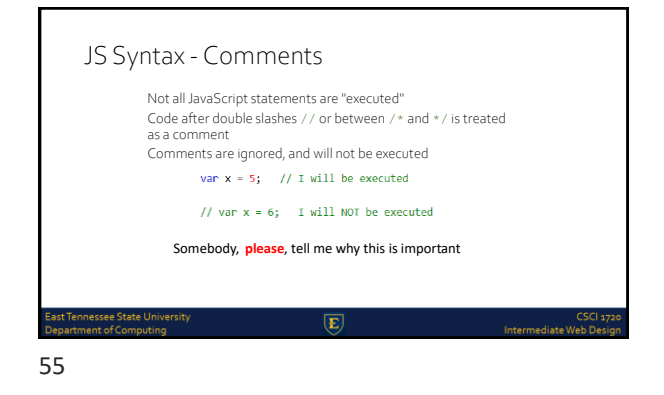

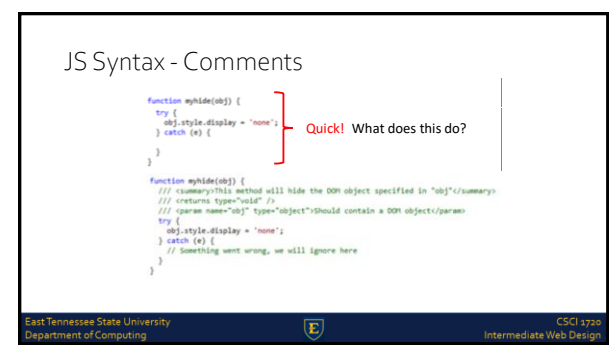

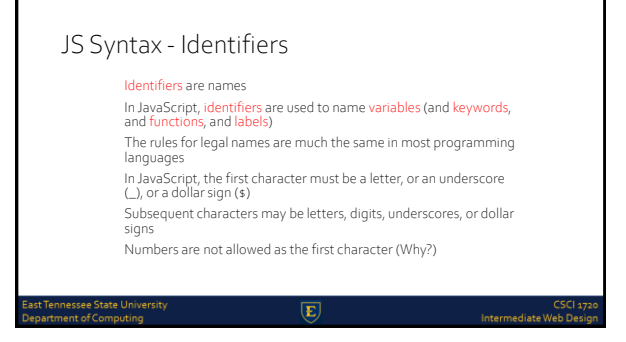

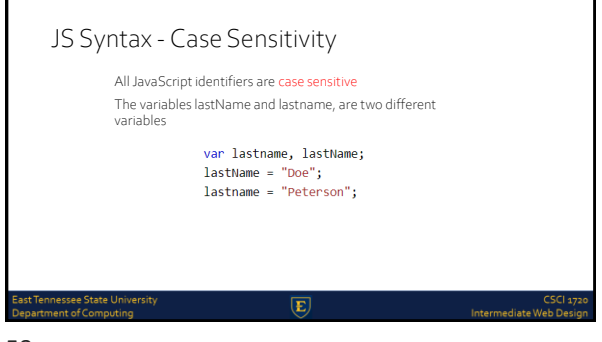

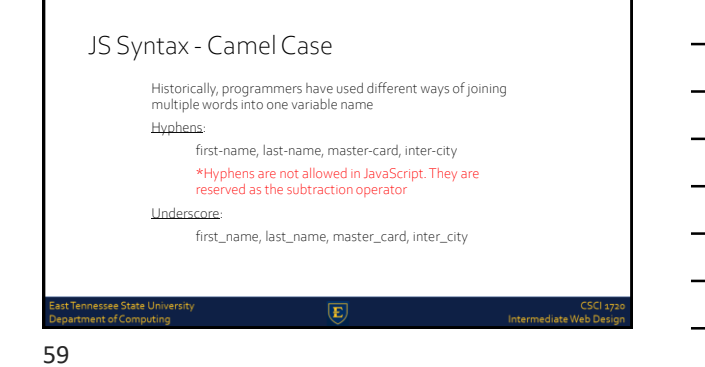

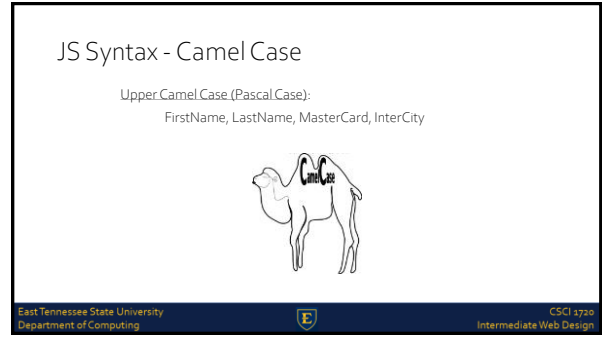

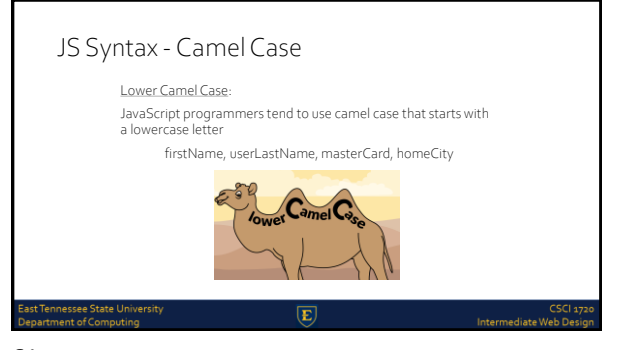

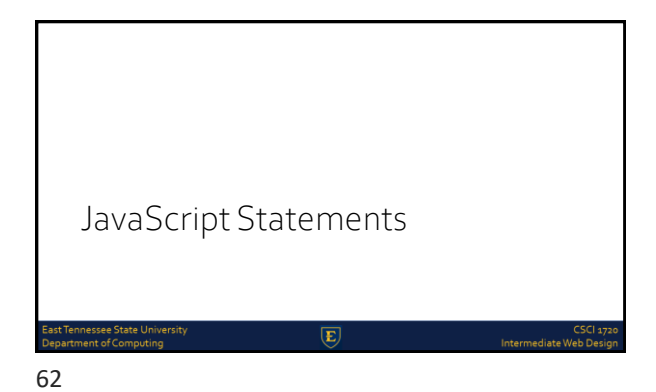

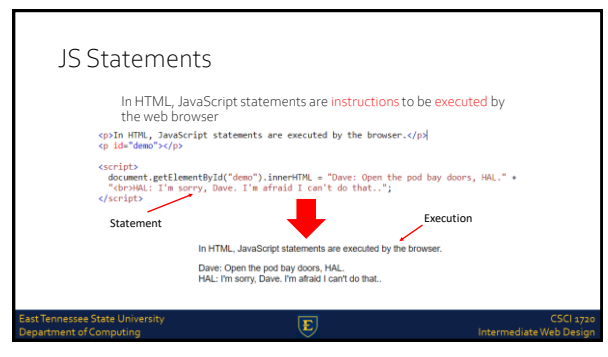

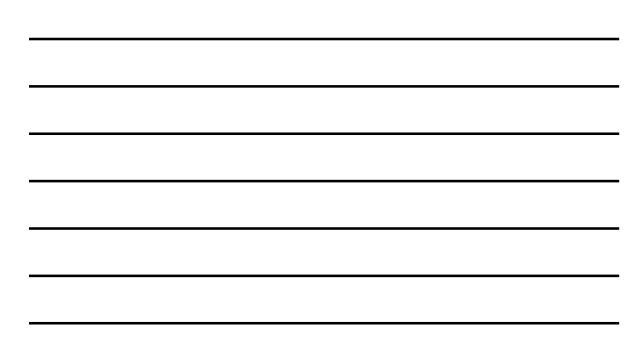

÷.

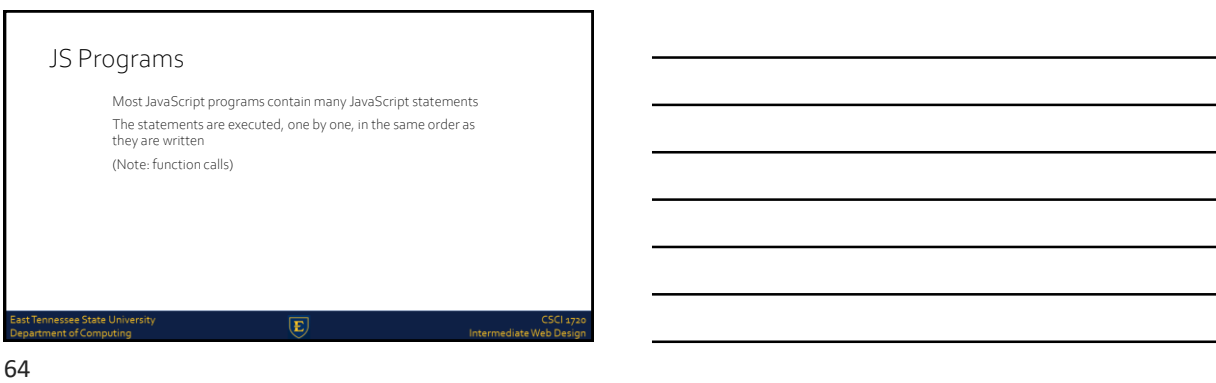

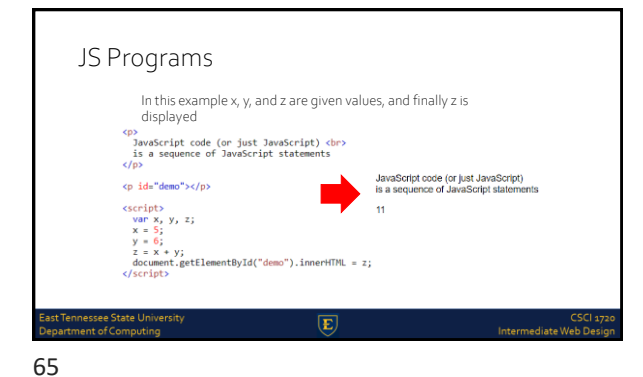

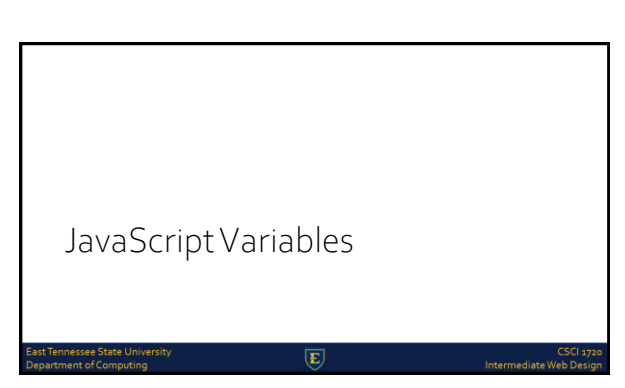

## JS Variables JavaScript variables are containers for storing data values In this example, x, y, and z, are variables<br>
var  $x = 5$ ;<br>
var  $y = 6$ ;<br>
var  $y = 4$ ;<br>
var  $x = x + y$ ;<br>
var  $x = x + y$ ;<br>
var  $x = x + y$ ; Much like Algebra st Tennessee State Univ<mark>e</mark><br>partment of Computing  $\overline{E}$ LSC<br>Intermediate Web D 67

JS Variables  $var price1 = 5;$ var price2 =  $6$ ;<br>var total = price1 + price2; In programming, just like in algebra, we use variables (like price1) to hold values In programming, just like in algebra, we use variables in expressions (total = price1 + price2) From the example above, you can calculate the total to be 11  $\overline{E}$ Intermediate W

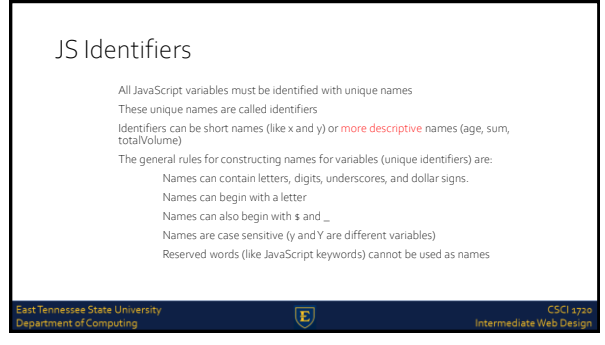

## JS Assignment Operator In JavaScript, the equal sign (=) is an "assignment" operator, not an "equal to" operator This is different from algebra. The following does not make sense in algebra  $x = x + 5$ In JavaScript, however, it makes perfect sense: it assigns the value of  $x + 5$  to  $x$ (It calculates the value of x + 5 and puts the result into x. The value of x is incremented by 5.) .<br>Tennessee State Universit<br>artment of Computing  $\overline{E}$ ت<br>Intermediate Web E

70

## JS Data Types

JavaScript variables can hold numbers like 100 and text values like "John Doe"

In programming, text values are called text strings

JavaScript can handle many types of data, but for now, just think of numbers and strings

Strings are written inside double or single quotes. Numbers are written without quotes

If you put a number in quotes, it will be treated as a text string

 $\overline{\mathbf{F}}$ 

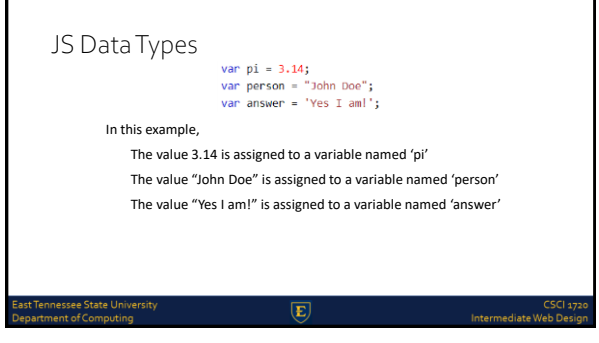

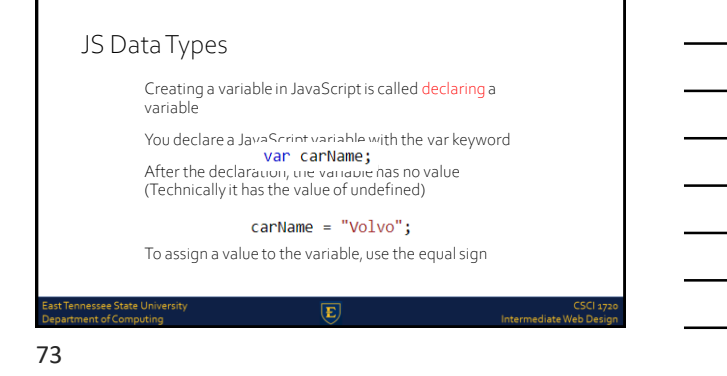

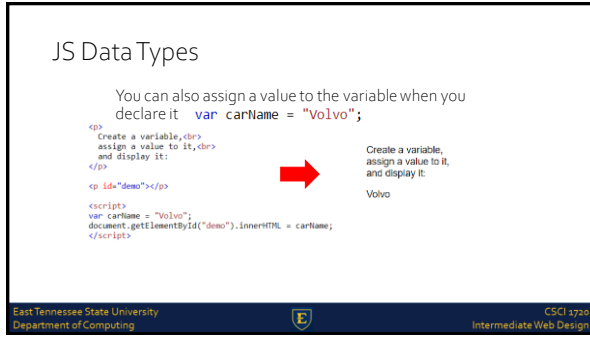

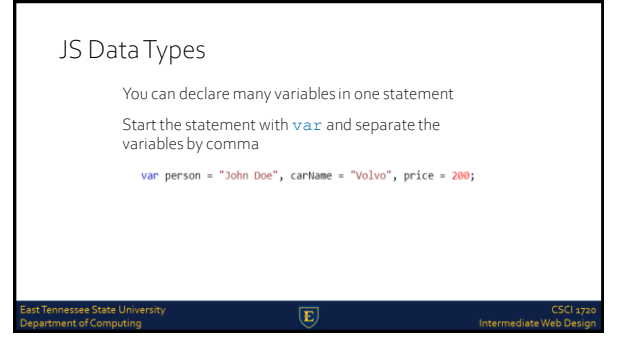

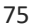

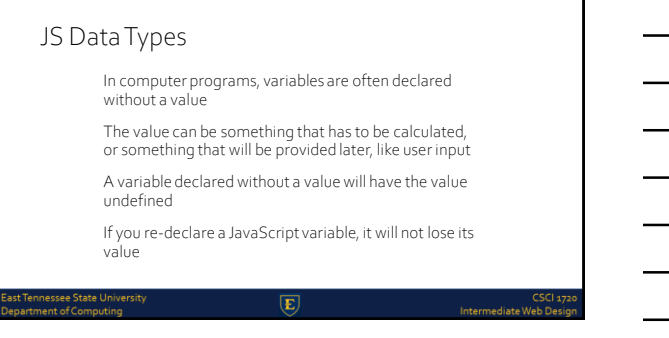

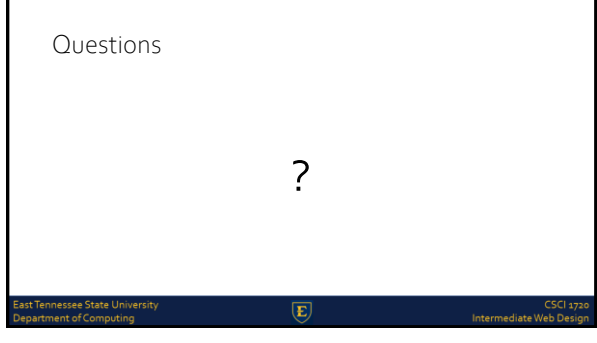

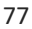

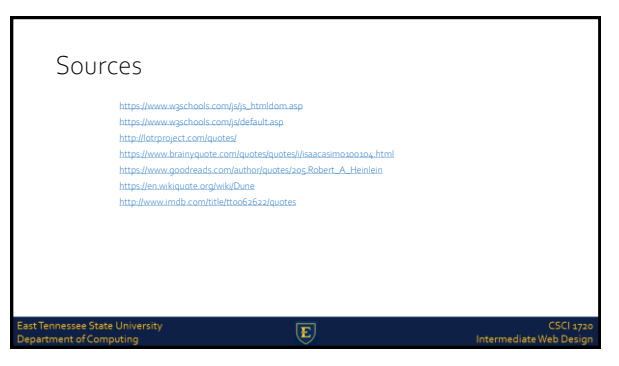

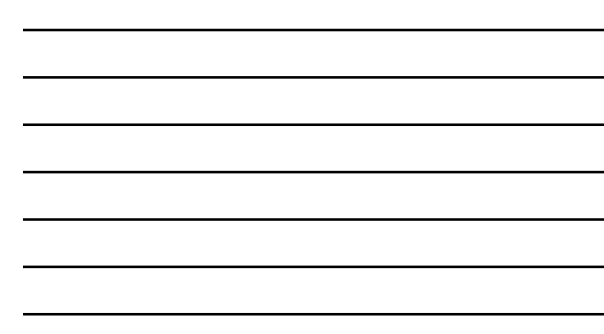

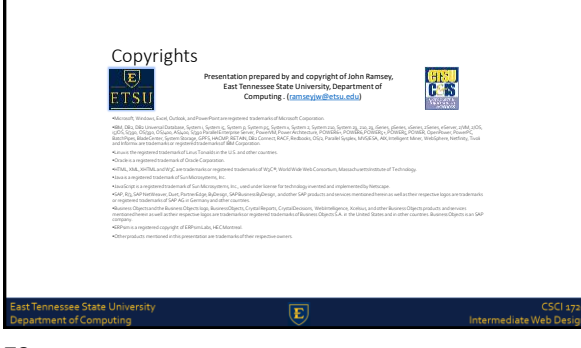